**How can i use photoshop on android**

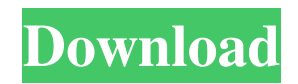

# **Can I Download Adobe Photoshop On Android Crack Free [2022]**

For simplicity in this book, the term \_Photoshop\_ refers to both the program itself and its skill level, so be sure you're talking about the appropriate version of Photoshop as well. Photo retouching has exploded in popularity and sophistication in recent years, and Photoshop has played an enormous role in that development. As a result, the Photoshop image-manipulation universe can be quite complex. However, even if you're a novice Photoshop user, you can still be successful with the techniques and ideas that follow. Photoshop is a tool that enables you to create and manipulate raster images. The software is composed of layers, and each image contains at least one layer and many more. A layer is a group of pixels that can be seen or hidden as a whole group. You can replace, edit, or apply additional effects to an image layer. Figure 1-1 shows an image with four layers: Background, Overlay, Foreground, and Ink. (You can see these in Figure 2-1 later in the chapter.) You can control how much of a layer you see in Photoshop by hiding it using the Layer Masking commands in the Layers panel. You can change the opacity of a layer by using the Opacity control on the Layers panel's right side. \*\*Figure 1-1:\*\* Photo retouching requires layers. By default, Photoshop displays all of the layers in your image. That's the case no matter how many you have. You can group layers using the Layer Masks features on the Layers panel. Figure 1-2 shows the same image with the Background, Overlay, and Ink layers selected. The Background layer is the original image, and the Overlay layer is the one I added to create a shine effect. I painted a streak of ink directly on top of the Underlay layer, and I wanted to show a little bit of it through the Overlay layer. \*\*Figure 1-2:\*\* With layers, you can create photos of different sizes for multiple uses. Creating an image can be a pain — until you use layers! To create a new image in Photoshop, press Ctrl+N (Windows) or Command+N (Mac) to bring up the New dialog box. As seen in Figure 1-3, the dialog box includes a variety of choices and options. If you're creating a new document, simply choose Adobe Photoshop (or choose the Large Document option), set the number of

### **Can I Download Adobe Photoshop On Android Download (2022)**

Many amateur photographers only use Photoshop for image editing, but for most people in this situation, Photoshop Elements is a great alternative to traditional Photoshop. Photoshop Elements: The Free Version Here's some of what you can do with Photoshop Elements, the free version of Photoshop. Create high-quality graphics Can I Use Adobe Photoshop Elements on an Apple Mac? Yes. You can use any version of Photoshop Elements you have downloaded to use the app on Mac computers. You can use any version of Photoshop Elements you have downloaded to use the app on Mac computers. Adobe Photoshop Elements allows you to edit graphics, create web graphics, and make animations and more. Create and edit photos Elements offers a range of powerful features and tools for professional image editing. After installing Photoshop Elements, you can start using it right away by using the included Image Editor, which makes it easy to work with both stills and motion. Manage Multiple Scenes You can use Elements to manage the various settings and scenes within your image. Photoshop Elements makes it easy to selectively apply color correction, add artistic effects, edit the brightness, contrast, and saturation levels, and more. Manage your digital photos You can use Elements to organize your files, create thumbnails, manage your photo collections, and get started with a simple photo editor. Create a

file-based workflow An image editor, you can use Elements to create file-based workflows. When you save an image as a file, you can send it to other image editing tools using file sharing. The ability to create workflows makes it easier for you to manage your tasks and create more flexible and efficient workflows. Create and edit videos You can use Photoshop Elements to edit videos. You can apply image effects, resize and crop videos, create animations, add music, and add filters and special effects, without having to go through complex procedures. You can use Photoshop Elements to edit videos. You can apply image effects, resize and crop videos, create animations, add music, and add filters and special effects, without having to go through complex procedures. Edit the audio levels You can add audio effects or manipulate the audio levels. For example, you can use some of the audio features to edit the audio's volume, rewind, or mute. You can add audio effects or manipulate the audio levels. For 05a79cecff

## **Can I Download Adobe Photoshop On Android Crack Activation**

Abstract Background: Efficacy of anti-retrovirals (ARVs) in HIV-1 infection is a major success story and results in widespread HIV-1 drug resistance (HIVDR). Whilst the development of resistance to ARVs is universally linked with HIV-1 mutation, there are a growing number of reports of expression of wild-type (WT) viral gene products in the presence of associated mutations in individuals who are receiving ARV therapy and in those who are drug-naïve. Methods: Sequence analysis of full-length HIV-1 protease (PR), reverse transcriptase (RT) and HIV-1 envelope (env) genes from three drug-naïve, acutely-infected patients who were failing therapy and non-progressors on ARV therapy was performed by conventional sequencing and by single genome amplification (SGA) of genetic material from plasma viral RNA. Quantitative analysis of HIV-1 proviral DNA and HIV-1 RNA in peripheral blood mononuclear cells (PBMC) were determined by real-time PCR and polymerase chain reaction (PCR), respectively. Results: In drug-naïve patients, HIV-1 PR mutations M46I, L63P, G73S, V82A, I84V and T87I as well as the RT mutations M184I/V, M250I, T215Y/F and L210W were present. This patient group had high levels of plasma HIV-1 RNA and a high copy number of HIV-1 proviral DNA in PBMCs. Virus with these mutations was detectable in 21 out of 25 PBMCs and in 4 out of 25 PBMCs by SGA, indicating that these mutations were not selected during in-vivo viral replication. Conclusions: These data demonstrate the presence of WT virus in PBMCs and plasma of individuals with associated drug resistant mutations. Since the presence of these mutations, which are not associated with viral replication defects, was not associated with a decrease in viral replication, the expression of WT virus in drug-naïve individuals is not a simple consequence of selection of drug resistant virus.For the past several years, the web based \_World Clock\_ has been a primary tool used to help plan a trip to a foreign city. I'm a huge fan of their layout, and their information is always accurate. How did they pull it off? Well, they use a 3

### **What's New In Can I Download Adobe Photoshop On Android?**

Q: Fast way of generating large sequences in Python 3 I am looking for a method to generate a large sequence of numbers in Python 3. The ranges of numbers are huge. It would be great to know the method to produce numbers like this, def a(): return 1 def b(): return 2 def c(): return  $2^{**}a()$  def d(): return  $2^{**}b()$  def e(): return  $2^{**}c()$  Thanks A: The docs for itertools.repeat have some useful text: It may be useful in some circumstances to create sequences (loops) where the length can be controlled: from itertools import repeat def a(): return 1 def b(): return 2 def c(): return  $2 * a$ () def d(): return  $2^{**}$ b() def e(): return  $2^{**}$ c() for \_ in repeat(a() for i in range(10)): print(i) Output: 0 1 2 4 8 16 32 64 128 256 512 1024 2048 4096 8192 16384 32768 65536 131072 262144 524288 1048576 2097152 4194304 8388608 16777216 33554432 67108864 134217728 268435456 536870912 1073741824 2147483648 4294967296 8589934592 17179869184 34359738368 68719476736 137438953472 274877906944 54975581392 1099511627776 2199023255552 4398046511104 8796093022208 17592186044416 3518437208832 70368744177664 140737488355328 281474976710656 56294995

### **System Requirements:**

OS: Microsoft Windows 7, 8, 8.1, 10 (32/64-bit). Processor: Intel Core 2 Duo or equivalent, 2.4 GHz, or equivalent. Memory: 2 GB RAM Graphics: GPU with 2 GB RAM or greater. Intel HD Graphics 3000 or equivalent. DirectX: Version 11 or greater. Network: Broadband Internet connection. Storage: 4 GB available space for Windows 10 installation; 2 GB available space for Windows 7 and 8 installation; 32 MB available

Related links:

<https://www.latablademultiplicar.com/?p=7755>

https://deradiobingo.nl/wp-content/uploads/2022/07/where to get a crack for Photoshop CS4.pdf [http://tirupatilist.com/wp-content/uploads/2022/07/download\\_photoshop\\_70\\_for\\_windows\\_10.pdf](http://tirupatilist.com/wp-content/uploads/2022/07/download_photoshop_70_for_windows_10.pdf) [https://bluesteel.ie/wp-content/uploads/2022/07/Adobe\\_Photoshop\\_CC\\_Free\\_Download.pdf](https://bluesteel.ie/wp-content/uploads/2022/07/Adobe_Photoshop_CC_Free_Download.pdf) <http://www.kitesurfingkites.com/create-a-gradient-using-lighten-color-inside-cs3/> <https://ideaboz.com/2022/07/01/adobe-photoshop-cc-2020-full-version-free-download/> [https://daniellechildrensfund.org.ec/red\\_convivencia\\_ec/blog/index.php?entryid=2443](https://daniellechildrensfund.org.ec/red_convivencia_ec/blog/index.php?entryid=2443) [https://zolli.store/wp-content/uploads/2022/07/photoshop\\_cs\\_8\\_plugins\\_free\\_download.pdf](https://zolli.store/wp-content/uploads/2022/07/photoshop_cs_8_plugins_free_download.pdf) <http://www.antiquavox.it/adobe-photoshop-for-windows-download/> [http://trzyosly.pl/wp-content/uploads/2022/07/photoshop\\_download\\_for\\_windows\\_10\\_70.pdf](http://trzyosly.pl/wp-content/uploads/2022/07/photoshop_download_for_windows_10_70.pdf) [https://blackbeargoaly.com/wp-content/uploads/2022/07/Adobe\\_Lightroom\\_521.pdf](https://blackbeargoaly.com/wp-content/uploads/2022/07/Adobe_Lightroom_521.pdf) <https://www.linkmystores.com/wp-content/uploads/2022/07/garlnes.pdf> <https://eafuerteventura.com/?p=21383> [http://dealskingdom.com/wp-content/uploads/2022/07/adobe\\_photoshop\\_cc\\_2021\\_free\\_download\\_for\\_lifetime.pdf](http://dealskingdom.com/wp-content/uploads/2022/07/adobe_photoshop_cc_2021_free_download_for_lifetime.pdf) <http://www.interprys.it/download-photoshop-cs-7-0.html> [https://cgservicesrl.it/wp-content/uploads/2022/07/Photoshop\\_70\\_Download\\_Full\\_Version\\_For\\_Windows\\_10.pdf](https://cgservicesrl.it/wp-content/uploads/2022/07/Photoshop_70_Download_Full_Version_For_Windows_10.pdf) [https://lfbridge.com/upload/files/2022/07/IYvgfKDB7mFOGTkXaOW2\\_01\\_8742188aebd16b6fc8c0457f5b78e4e9\\_file.](https://lfbridge.com/upload/files/2022/07/IYvgfKDB7mFOGTkXaOW2_01_8742188aebd16b6fc8c0457f5b78e4e9_file.pdf) [pdf](https://lfbridge.com/upload/files/2022/07/IYvgfKDB7mFOGTkXaOW2_01_8742188aebd16b6fc8c0457f5b78e4e9_file.pdf) <https://fennylaw.com/quick-selection-making-quick-selection/> [https://www.legittimazione.it/wp](https://www.legittimazione.it/wp-content/uploads/2022/07/how_do_i_download_adobe_photoshop_70_on_my_computer.pdf)content/uploads/2022/07/how do i download adobe photoshop 70 on my computer.pdf

<https://www.reperiohumancapital.com/system/files/webform/benocib530.pdf>